## **FORMULARZ POZWALAJĄCY NA WYKONYWANIE PRAWA GŁOSU PRZEZ PEŁNOMOCNIKA (dla jednostek organizacyjnych)**

## **I OBJAŚNIENIA**

Niniejszy formularz przygotowany został stosownie do postanowień art. 402<sup>3</sup> Kodeksu spółek handlowych w celu umożliwienia oddania głosu przez pełnomocnika na Nadzwyczajnym Walnym Zgromadzeniu SAKANA S.A. z siedzibą w Warszawie, zwołanym na dzień 4 sierpnia 2021 roku.

Stosowanie niniejszego formularza nie jest obowiązkiem akcjonariusza i nie stanowi warunku oddania głosu przez pełnomocnika.

Niniejszy formularz nie zastępuje pełnomocnictwa udzielonego pełnomocnikowi przez mocodawcę.

## **II DANE MOCODAWCY – UDZIELAJĄCEGO PEŁNOMOCNICTWA**

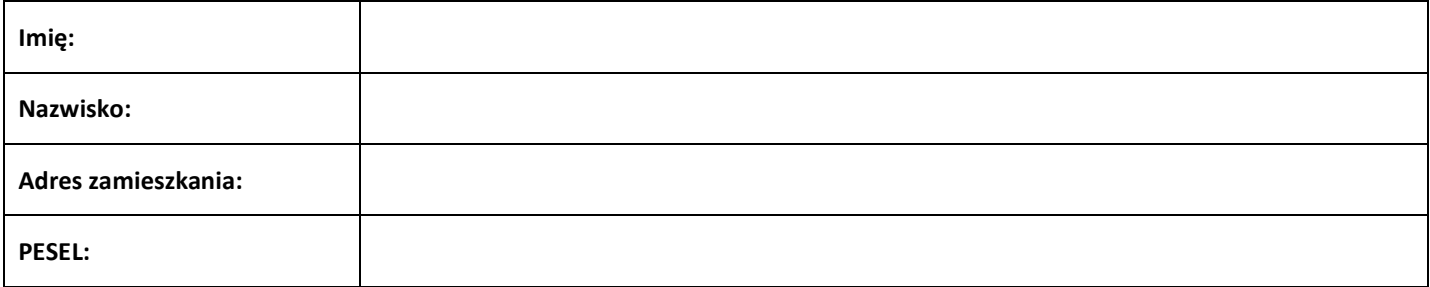

#### **III DANE PEŁNOMOCNIKA**

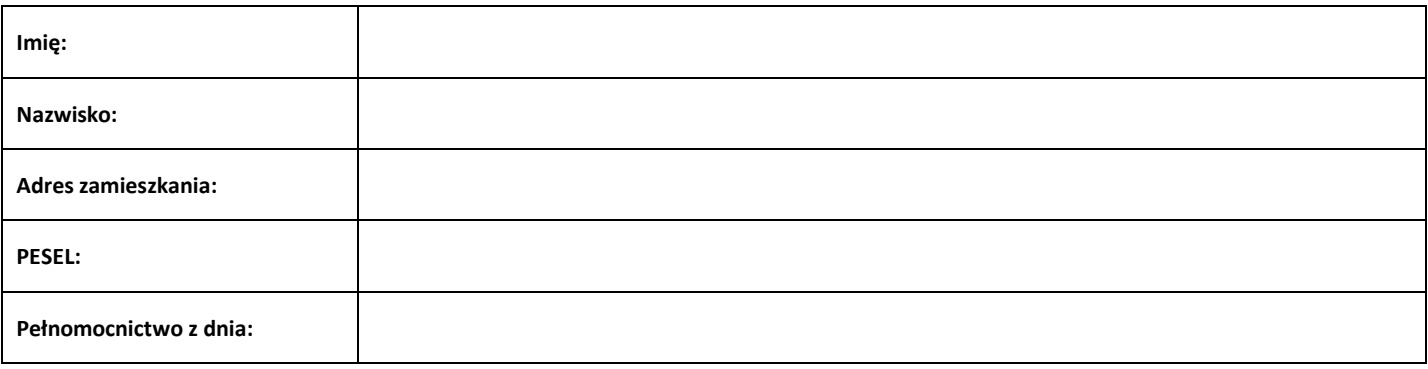

#### **IV INSTRUKCJA DLA PEŁNOMOCNIKA**

Mocodawca wydaje instrukcję poprzez wstawienie "X" w odpowiedniej rubryce. W przypadku chęci udzielenia innych lub dalszych instrukcji mocodawca powinien wypełnić rubrykę "Dalsze/inne instrukcje" określając w niej sposób wykonywania prawa głosu przez pełnomocnika. Zaleca się umieszczenie w tej rubryce w szczególności oznaczenia osoby preferowanego kandydata w przypadku uchwały dotyczącej powołania osoby na określoną funkcję.

W przypadku, gdy mocodawca podejmie decyzję o głosowaniu odmiennie z posiadanych akcji akcjonariusz proszony jest o wskazanie w odpowiedniej rubryce liczby akcji, z których pełnomocnik ma głosować "za", "przeciw" lub "wstrzymać się" od głosu. W braku wskazania liczby akcji uznaje się, że pełnomocnik uprawniony jest do głosowania we wskazany sposób ze wszystkich akcji posiadanych przez akcjonariusza.

Zarząd Spółki zwraca uwagę, że projekty uchwał, których podjęcie jest planowane w poszczególnych punktach porządku obrad, mogą różnić się od projektów uchwał poddanych pod głosowanie bezpośrednio na Walnym Zgromadzeniu. W celu uniknięcia wątpliwości co do sposobu głosowania pełnomocnika, Zarząd zaleca poinstruowanie pełnomocnika o sposobie postępowania w takim przypadku.

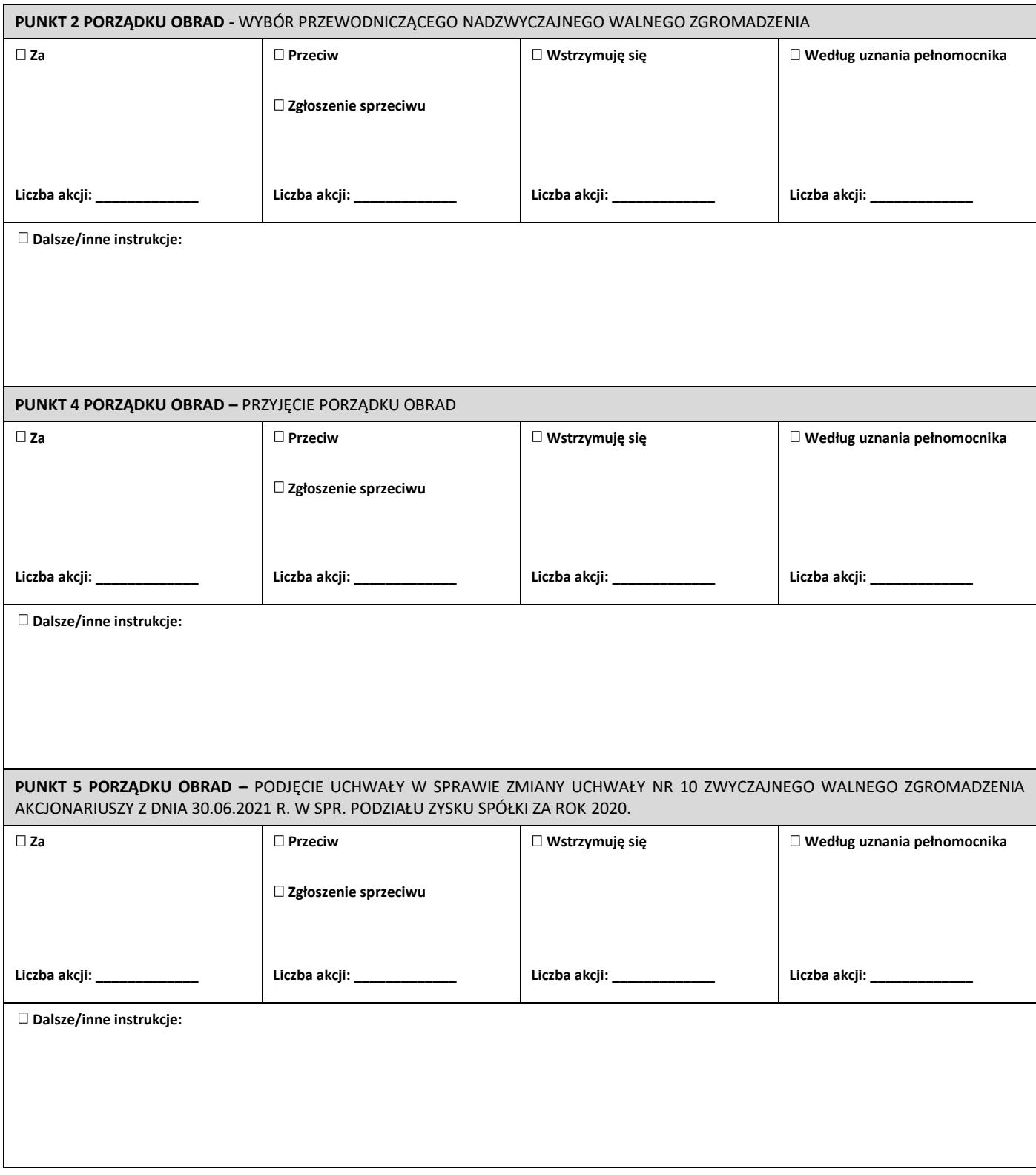

# **V Podpisy**

**W imieniu mocodawcy:** 

\_\_\_\_\_\_\_\_\_\_\_\_\_\_\_\_\_\_\_\_\_\_\_\_\_\_\_\_\_\_ (*podpis*)

Miejscowość: ………………………………………..

Data: ..……………………………………………………